# How fast is timing

Hannu Krosing / hannuk@google.com

# Pg\_test\_timing, in nanoseconds

#### N<sub>2</sub>, Cascade Lake

Pe

#### Intel(R) Xeon(R) CPU @ 2.80GHz

## **N4, Emerald Rapids**

#### **GENUINE INTEL(R) 0000**

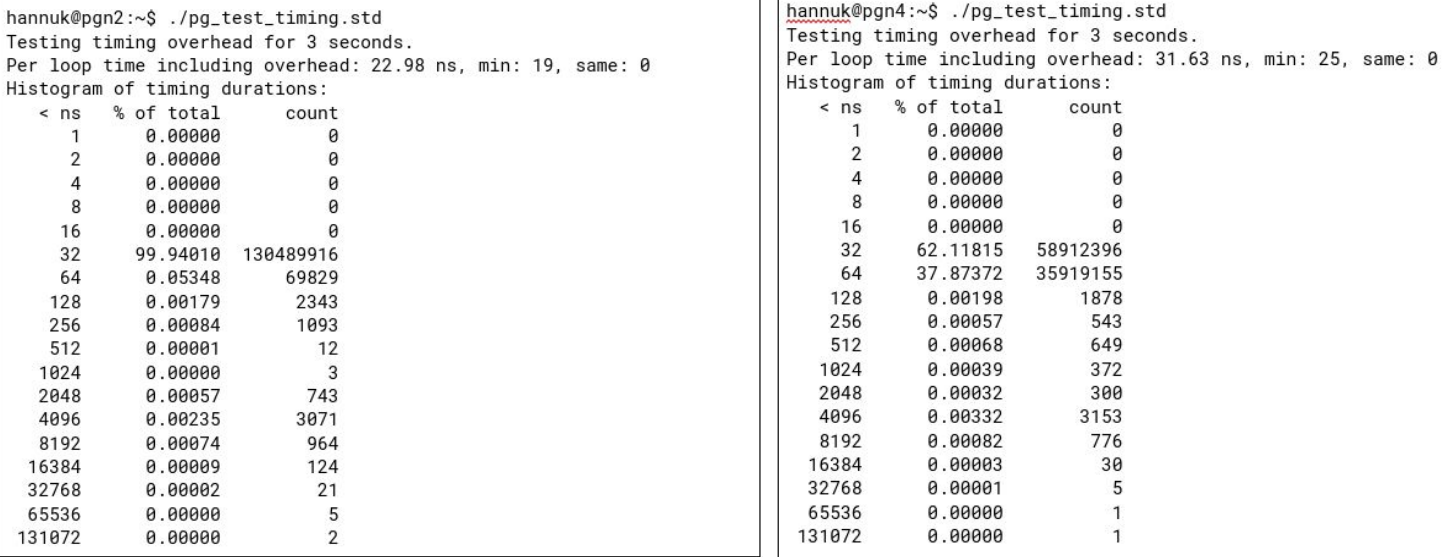

# Pg\_test\_timing, in nanoseconds

## C3D, AMD Genoa

#### AMD EPYC 9B14

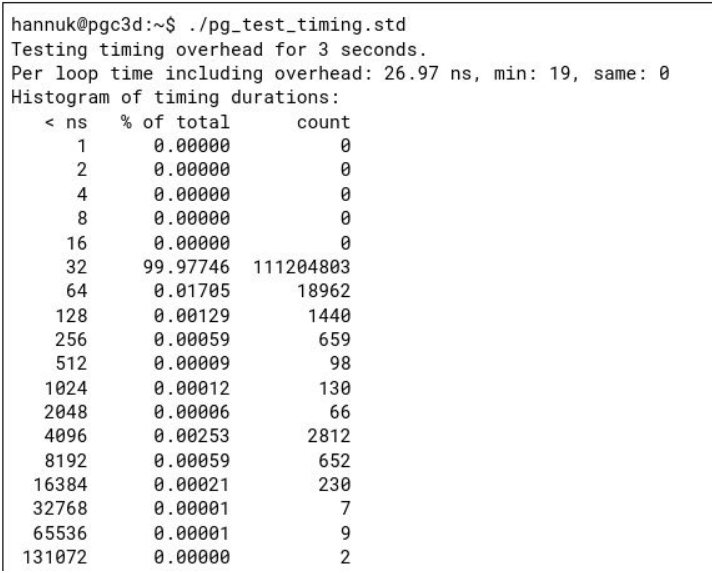

# Pg\_test\_timing, in nanoseconds

## **C3D, AMD Genoa**

#### AMD EPYC 9B14

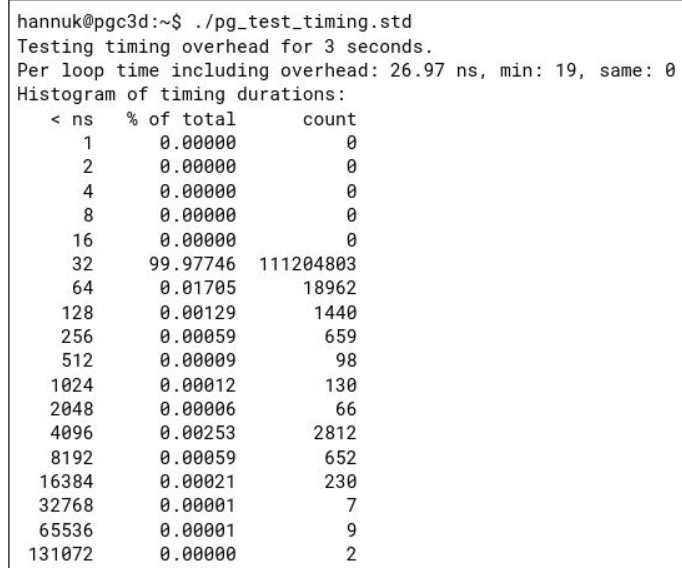

## Ampere, PostgreSQL standard timings in ns

Using INSTR\_TIME\_GET\_NANOSEC(t) from "portability/instr\_time.h"

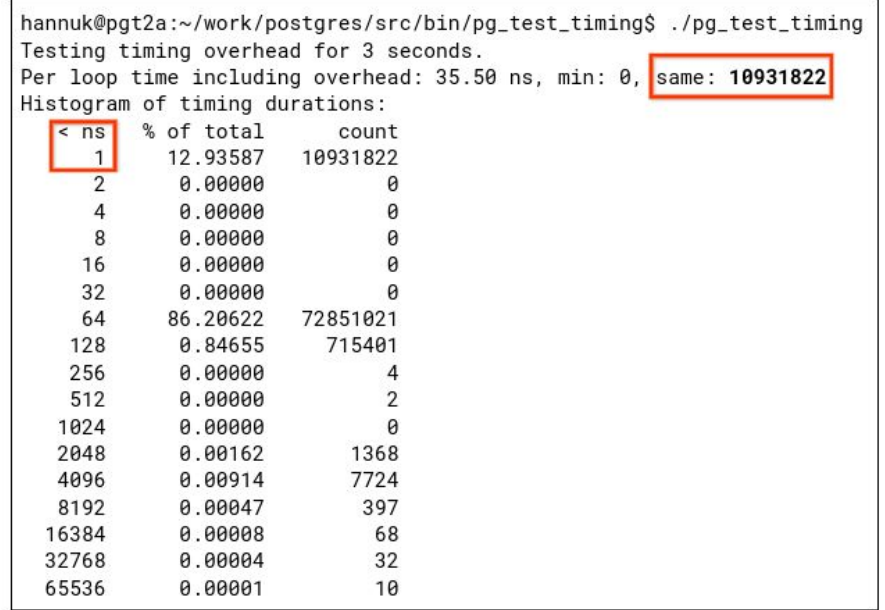

# Pg\_test\_timing, in ticks (and ns)

 $\alpha$ 

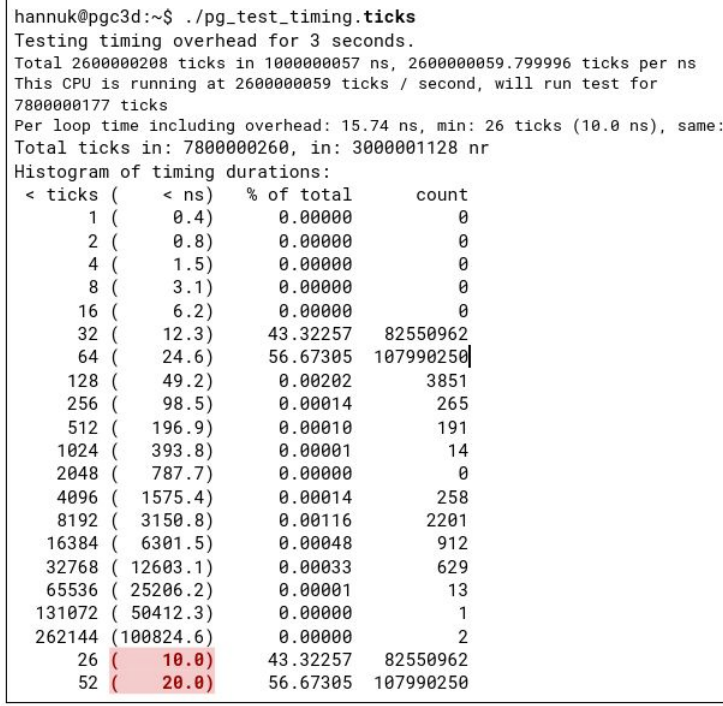

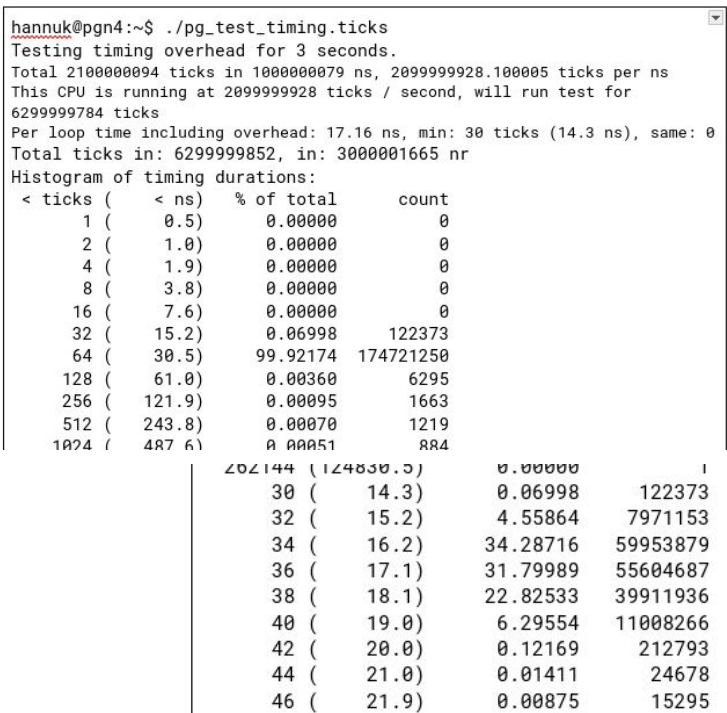